## **MyLibertyMobi Patent Pending**

## **Report a Birth**

#### **Reporting a birth should be the easy part.**

Our goal at Liberty Mutual Insurance is to make the benefits piece of "the Mom experience" easy and quick so you can focus on taking care of the little one … or two … or more!

#### **Reporting is as close as your phone.**

Report a Birth offers a convenient way for you to report the birth of your child to activate your benefits using your mobile device.

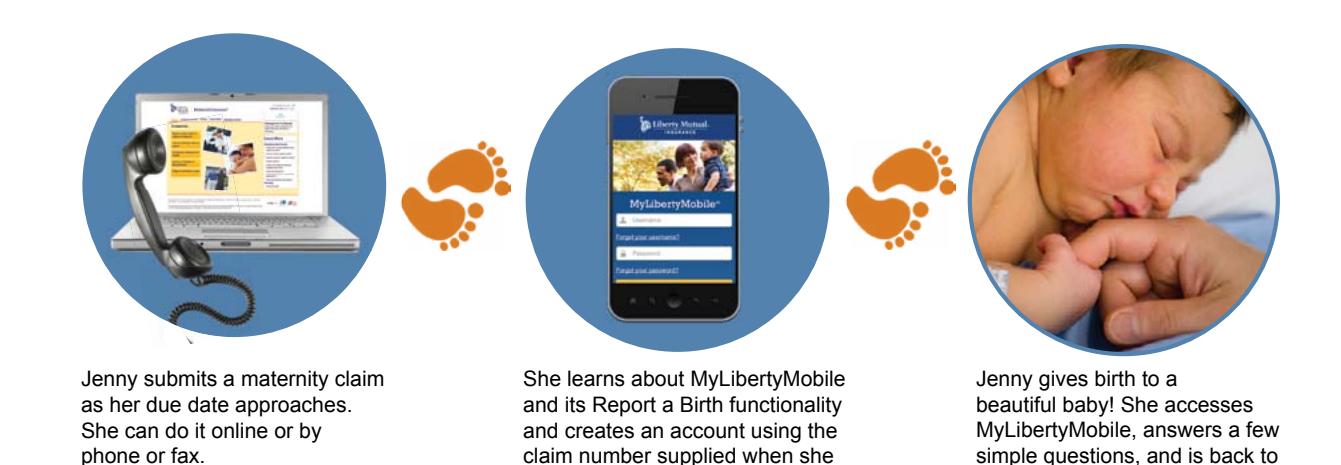

first reported her pregnancy.

**Frequently Asked Questions**

#### **How do I access MyLibertyMobile?**

Using your mobile device, navigate to MyLibertyMobile.com or scan the QR code.

#### **What if I can't remember my username and password?**

At the MyLibertyMobile homepage, tap "Forgot your username?" and "Forgot your password?" Follow the instructions and your username will be emailed to you, or you will be prompted to create a new password and log in.

#### **Can I use any mobile device?**

The mobile device you use to report a Birth on MyLibertyMobile must be HTML5 compatible.

nurturing her baby in minutes.

#### **What if I can't access the URL?**

First be sure you're using the correct URL.

If you're still having difficulties, you can supply the information through our standard process.

## **MyLibertyMobile**

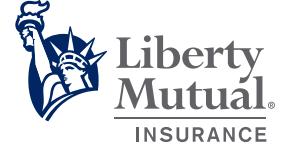

Claim/Leave #:**\_\_\_\_\_\_\_\_\_\_\_\_**

# 

### **MyLibertyMobile**   *group benefits on the go!*

**Write your claim or leave number on this handy wallet card. Cut it out and save it in your overnight bag so it's with you at the hospital. For easy access to MyLibertyMobile just scan the QR code!**

## **Step-by-Step Guide to Report a Birth**

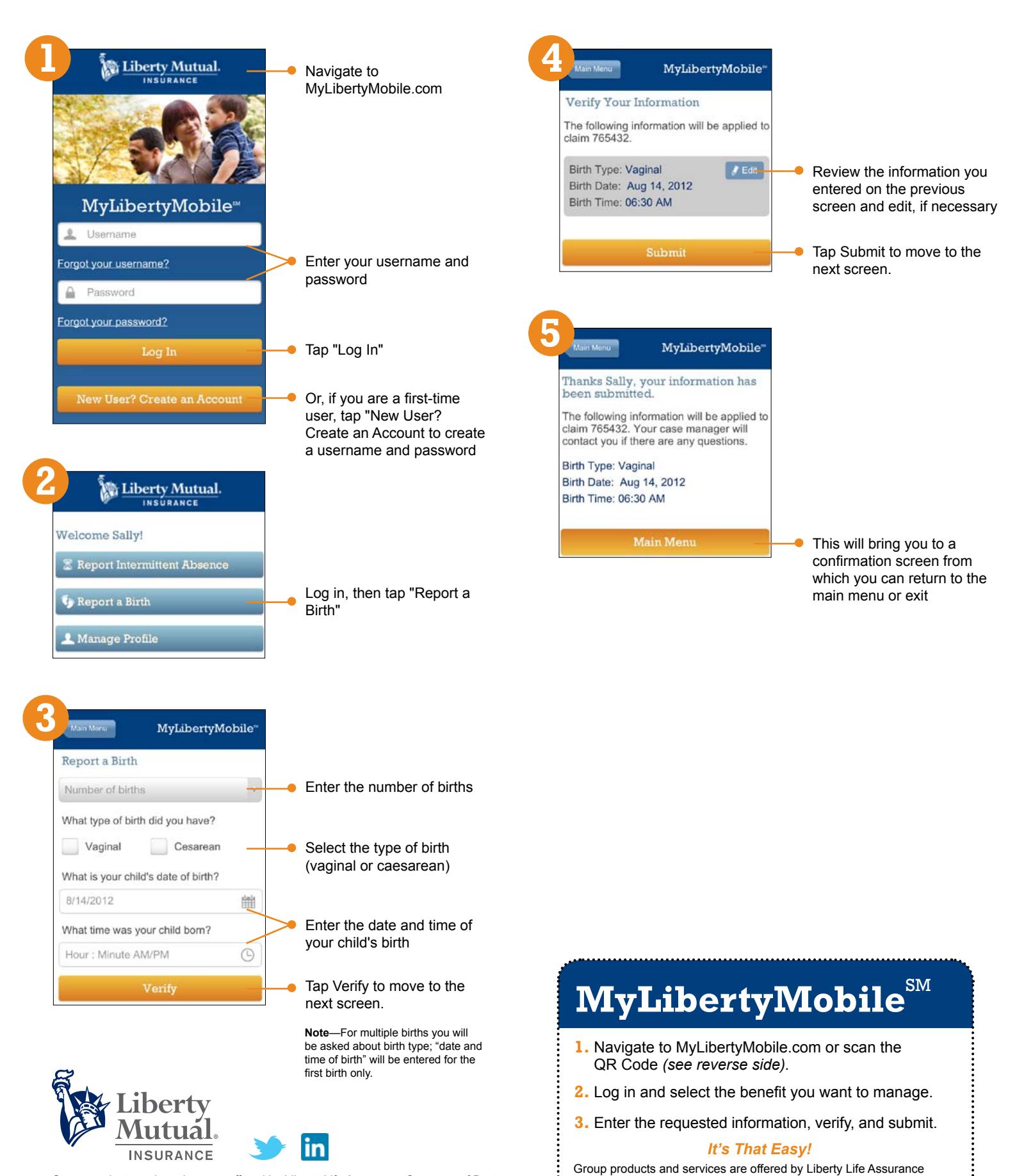

Group products and services are offered by Liberty Life Assurance Company of Boston, a Liberty Mutual company. Home Office: Boston, MA. © 2012 Liberty Mutual Insurance.

ั>ะ Company of Boston, a Liberty Mutual company. Home Office: Boston, MA.